Citrix Xenapp 6.5 Installation And [Configuration](http://get.manualget.ru/now.php?q=Citrix Xenapp 6.5 Installation And Configuration Guide) **Guide** >[>>>CLICK](http://get.manualget.ru/now.php?q=Citrix Xenapp 6.5 Installation And Configuration Guide) HERE<<<

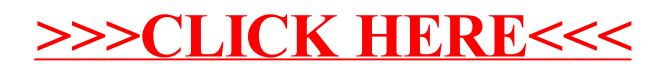